Aufräumen der lokalen Dateien vom<br>Alephclient für die Schnelle Übernahme im EC Frühjahrputz — lokale Dateien löschen<br>
Aufräumen der lokalen Dateien vom<br>
Alephclient für die Schnelle Übernahme im EC<br>
Regina Hartwigsen<br>
10. ASP-Treffen, 07.06.2022, Sammelsurium - Anregungen aus dem BVB, Regina Hartwigs

Regina Hartwigsen

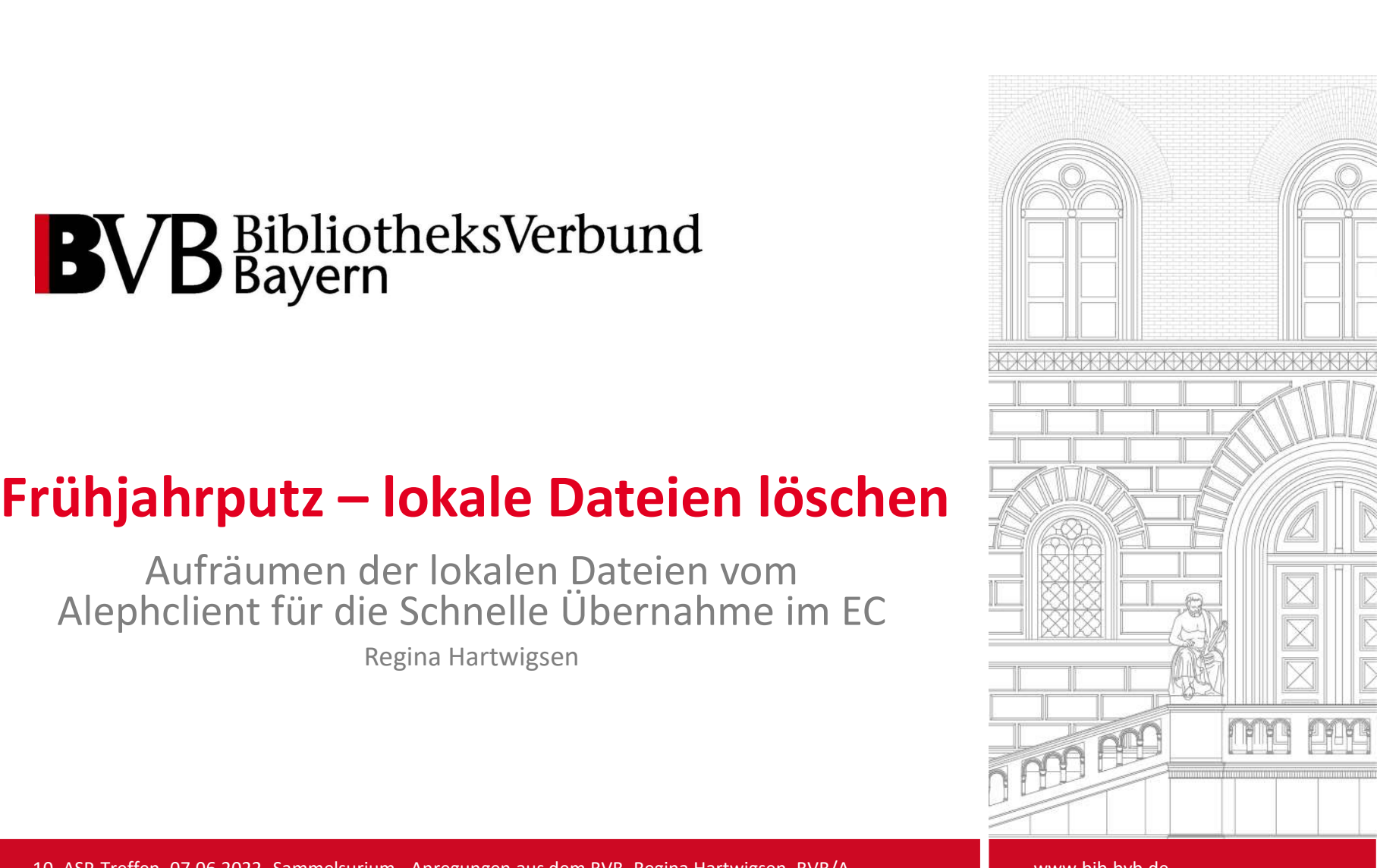

www.bib.bvb.de

## Inhalte

- Wo legt der Alpeh-Client die Dateien für die Schnelle Übernahme ab?
- Wann werden diese verwendet ?
- Wie kann ich in dem lokalen Ablageverzeichnis aufräumen? 2 10. ASP-Treffen, 07.06.2022, Sammelsurium - Anregungen aus dem BVB, Regina Hartwigsen, BVB/A<br>2 10. ASP-Treffen, 07.06.2022, Sammelsurium - Anregungen aus dem BVB, Regina Hartwigsen, BVB/A

www.bib-bvb.de

# Wo legt der Alpeh-Client die Dateien für die Schnelle Übernahme ab? • Wo legt der Alpeh-Client die Dateien für die Schnelle Übernahme<br>
• der Alephclient legt standardmäßig die ,Übergabedatei' für den SunRise-EC unter<br>
• C:/Temp auf dem lokalen Rechner ab<br>
• SunRise-Konfiguration:<br>
• SunRi

- 
- SunRise-Konfiguration:

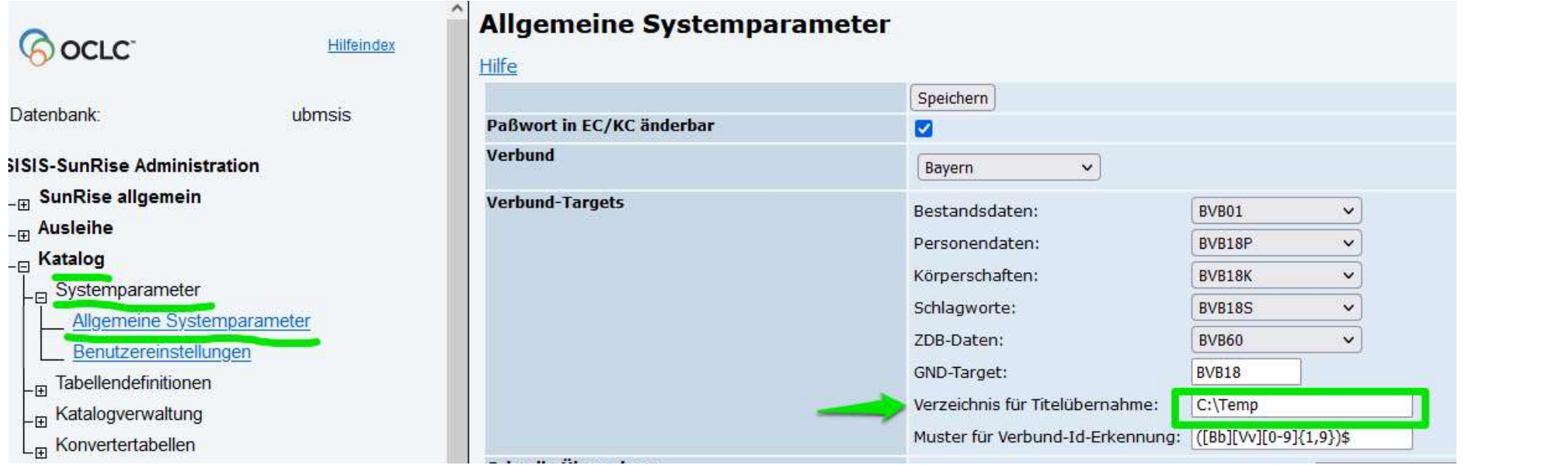

# Wann werden diese lokalen Dateien verwendet ?

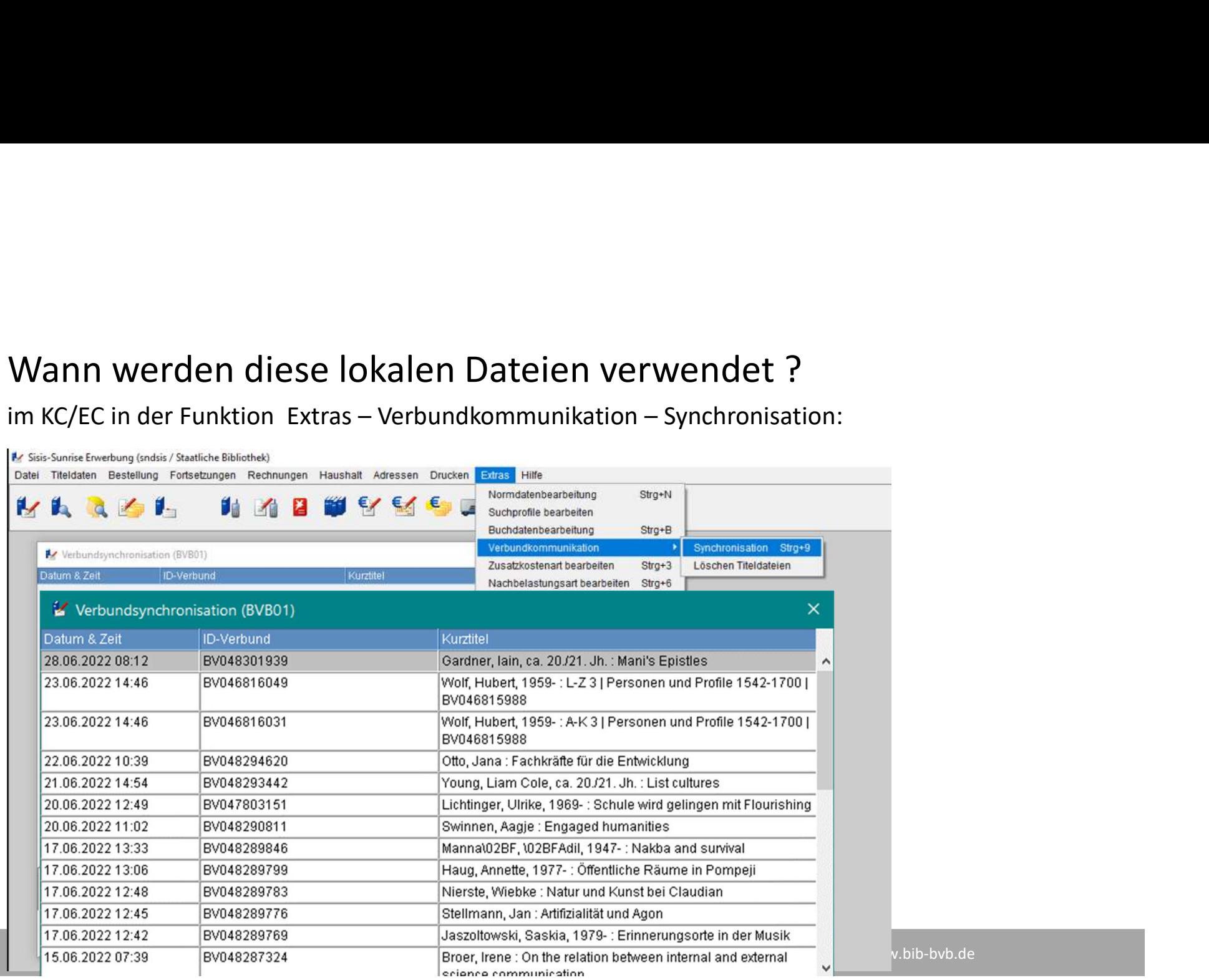

bib-bvb.de

# Wie kann ich in dem lokalen Verzeichnis aufräumen?

Wie kann ich in dem lokalen Verzeichnis aufräumen?<br>
im KC/EC in der Funktion Extras – Verbundkommunikation – Löschen Titeldateien :<br> **is the first party of the control of the control of the control of the control of the c** Aussondern  $5h_2 - 5$ **Az Lösche Titeldateien**  $\times$ alle Dateien O alle bearbeiteten Dateien (\*.done) O alle Dateien bis  $K$ Löschen Beenden www.bib-bvb.de

# Fragen?

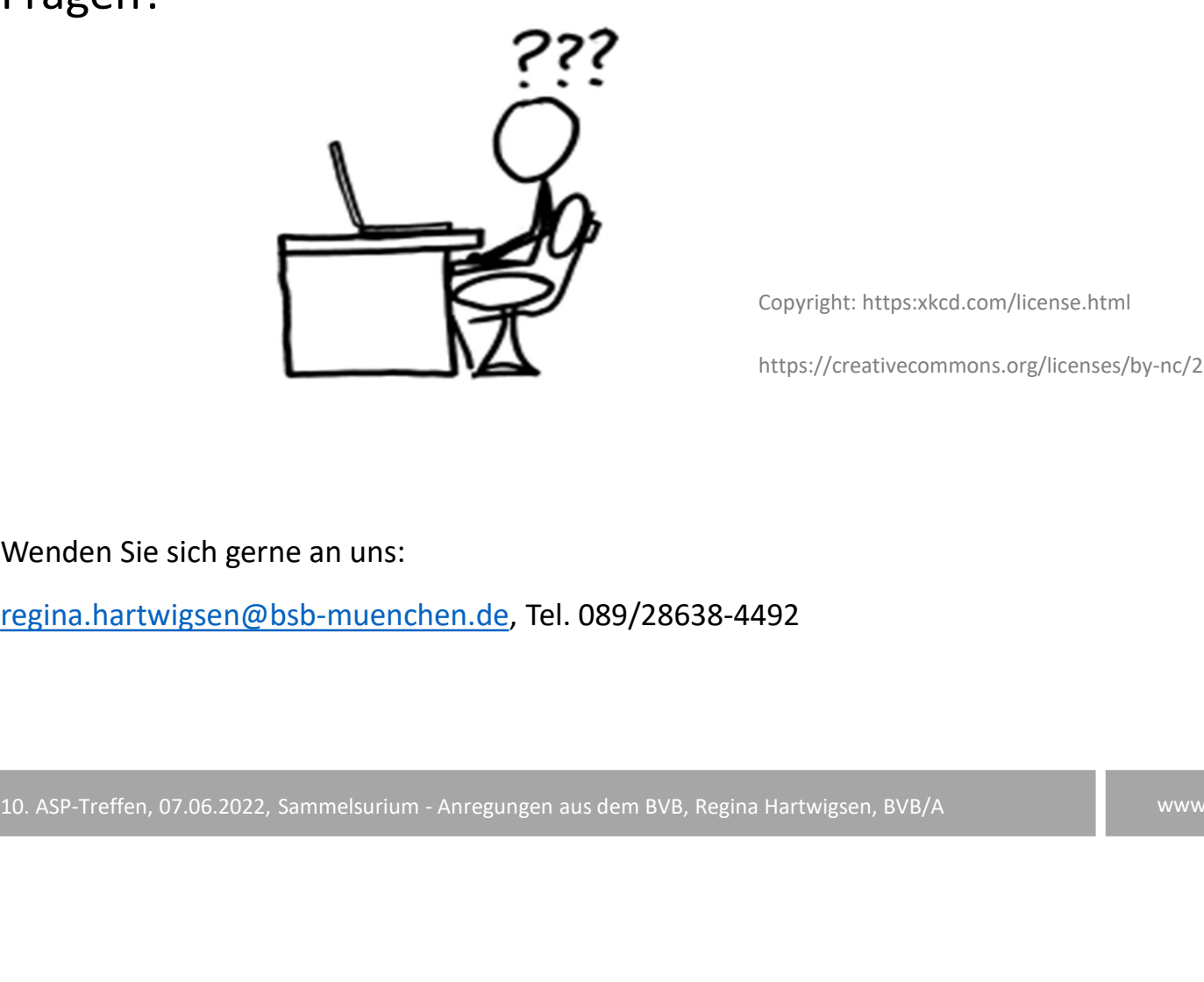

Copyright: https:xkcd.com/license.html

https://creativecommons.org/licenses/by-nc/2.5

Wenden Sie sich gerne an uns:

regina.hartwigsen@bsb-muenchen.de, Tel. 089/28638-4492

6 10. ASP-Treffen, 07.06.2022, Sammelsurium - Anregungen aus dem BVB, Regina Hartwigsen, BVB/A www.bib-bvb.de